## Become Microsoft [70-686 Certified With Braindump2go's N](http://www.mcitpdump.com/?p=1019)ew 70-686 Test Dumps (181-190)

 2015 Free Download of Latest Microsoft 70-686 Practce Exam Questions from Braindump2go will help you have a 100% success of 70-686 real exam! All questions are the latest checked and released! Answers are 100% correct guaranteed! In order to increase your confidence, 100% Full Money Back Guarantee is promised by Braindump2go! Instant Download Now! Vendor: Microsoft Exam Code: 7

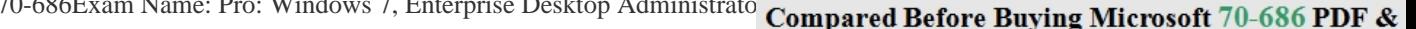

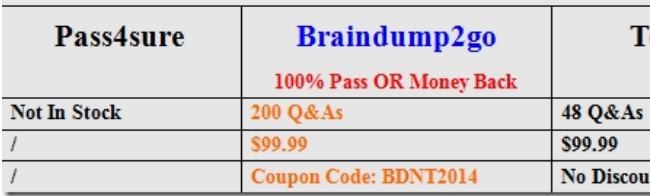

 QUESTION 181You are installing a new third-party application to all the Window[s 7 client workstations you're your company has](http://www.braindump2go.com/70-686.html) deployed.You need to monitor all of the actions taken by the application installer.Which application should you use? A. Update Compatibility EvaluatorB. Setup Analysis ToolC. Windows Compatibility EvaluatorD. Compatibility Administrator Answer: D QUESTION 182Your network has a single domain with 1,000 client computers that run Windows Vista.You are planning a deployment of Windows 7.Your company has multiple departments. Only the sales department will use the existing target computers to run Windows 7.You have the following requirements:- Migrate the user state for each user.- Preserve the file system and existing applications for only the sales department computers.You need to recommend the deployment method that is appropriate for the environment.Which combination of deploment scenarios should you recommend? A. Use the Upgrade Computer method for the sales department computers.Use the Replace Computer method for all other computers.B. Use the Upgrade Computer method for the sales department computers.Use the Refresh Computer method for all other computers.C. Use the Refresh Computer method for the sales department computers.Use the New Computer method for all other computers.D. Use the Refresh Computer method for the sales department computers.Use the Replace Computer method for all other computers. Answer: AExplanation:Hints: only upgrade can preserve existing applicationReplace method-change new computer and migrate user state for each user. QUESTION 183You are planning a zero-touch deployment of Windows 7 Enterprise to client computers on your corporate network.Each client computer has three available boot methods:- boot from the network by using PXE- boot from USB media- boot from the local hard diskYou have the following requirements:- Set the boot method for a zero-touch deployment.- Ensure that client computers that fail on deployment can be manually configured.You need to design a zero-touch deployment strategy that supports the requirements.What should you do? A. Remove USB media and local hard disk from the available boot methodsB. Remove USB media and network from the available boot methodsC. Set network as the first boot method, USB media as the second boot method, and local harddisk as the third boot methodD. Set USB media as the first boot method and local hard disk as the second boot method.Remove network from the available boot methods Answer: CExplanation:hints: zero-touch deployment of Windows 7 Enterprise to client computers on your corporate network so, set network as 1st boot. QUESTION 184 Your company has client computers that run Windows XP Professional.You are planning to install Windows 7 Enterprise on the existing client computers.You need to design a user state migration strategy that minimizes network bandwidth and server use when user data is being migrated.What should you do? A. Use the Refresh Computer method and a hard-link migration store.B. Use the Refresh Computer method and a compressed migration store.C. Use the Replace Computer method and a hard-link migration store.D. Use the Replace Computer method and a compressed migration store. Answer: AExplanation:A hard-link migration store enables you to perform an in-place migration where all user state is maintained on the computer while the old operating system is removed and the new operating system is installed; this is why it is best suited for the computer-refresh scenario. http://technet.microsoft.com/en-us/library/dd560753(v=ws.10).aspxRefresh ScenarioSimilar to a new installation, the refresh scenario performs a clean setup. The difference is that the target computer already contains Windows, for which files and settings will be preserved (installed applications are not taken into consideration). This scenario is especially useful in the event that preserving the user state is a priority. It still leverages the consistency benefits that come through a new installation. You can [automate this scenario with the latest version of the User State Migr](http://technet.microsoft.com/en-us/library/dd560753(v=ws.10).aspx)ation Tool (USMT 4.0), which will collect pertinent data for each user state found in the system, and restore it after the clean installation is performed.Replace ScenarioThis is similar to the refresh scenario, except the target system is a new computer that does not yet contain any files or settings. The scenario consists of

conducting a new installation [on the target computer, and then using the USMT 4.0 to transfer fil](http://www.mcitpdump.com/?p=1019)es and settings from the old computer. You can run this scenario side-by-side with an older system running Windows XP or Windows Vista. http://technet.microsoft.com/en-us/magazine/hh124549.aspxHints:Install on existing client computer = refreshReplace a new client computer = Replace QUESTION 185You are planning a Windows 7 deployment infrastructure.You have the following requirements:- Enable network deployments of WIM images or VHDs- Support multicast with the use of multiple stream transfer [functionality.- Allow drivers to be stored centrally, and use d](http://technet.microsoft.com/en-us/magazine/hh124549.aspx)ynamic driver provisioning.You need to design an infrastructure that meets the requirements.Which deployment method should you recommend? A. Microsoft Deployment Toolkit (MDT) 2010B. Microsoft Deployment Toolkit (MDT) 2008C. Windows Deployment Services in Windows Server 2008 R2D. Deployment Image Servicing and Management (DISM) Answer: C QUESTION 186Your companys network has client computers that run Windows 7. When a user attempts to log on to the domain from a computer named Client1, she receives the following message: The system cannot log you on to this domain because the system's computer account in its primary domain is missing or the password on that account is incorrect.You need to ensure that the user can log on to the domain from Client1.What should you do? A. Disjoin and rejoin Client1 to the domain.B. Reset the account password for Client1 through Active Directory Users and Computers.C. Add the computer account for Client1 to the Domain Computers Active Directory group.D. Reset the account password for the user through Active Directory Users and Computers. Answer: AExplanation:Re-create the computer account, join a workgroup, and then rejoin the domain.refer to http://support.microsoft.com/kb/810497 QUESTION 187You use the Microsoft Deployment Toolkit (MDT) 2010 to create a Windows 7 test image. You deploy the image by using a USB flash drive. The Windows 7 deployment includes a custom task sequence to install a new finance application from the deployment share.You need to deploy the image in the Munich office by using Zero T[ouch Installation.What should you do? A](http://support.microsoft.com/kb/810497). Install System Center Configuration Manager (ConfigMgr) 2007 in the Munich office. Configure a deployment point and configure the network for PXE. Recapture the MDT image and create a task sequence for the finance application.B. Install System Center Configuration Manager (ConfigMgr) 2007 in the Carlsbad office.Configure a deployment point and configure the network for PXE. Recapture the MDT image with the finance application installed.C. Install a new deployment share in the Munich office. Create a Windows PE boot disk with network drivers. Recapture the MDT image and create a task sequence for the finance application.Create a custom script that can map a drive to the deployment share and start Setup.D. Install a new deployment share in the Munich office. Configure a deployment point and configure the network for PXE. Recapture the MDT image and create a task sequence for the finance application. Answer: A QUESTION 188Your network contains 5 servers that have the Remote Desktop Session Host role service installed. The servers host a Remote Desktop RemoteApp named App1.You need to recommend a solution for App1 that meets the following requirements:- Must ensure that users can connect to any Remote Desktop Session Host server- Must ensure that users are automatically reconnected to disconnected sessionsWhat should you include in the recommendations? A. Windows Virtual PC and Windows XP ModeB. Remote Desktop Web AccessC. Remote Desktop GatewayD. Windows Deployment ServicesE. Remote Desktop Connection Broker Answer: EExplanation:Remote Desktop Connection Broker (RD Connection Broker), formerly Terminal Services Session Broker (TS Session Broker), is used to provide users with access to RemoteApp and Desktop Connection. RemoteApp and Desktop Connection provides users a single, personalized, and aggregated view of RemoteApp programs, session-based desktops, and virtual desktops to users. RD Connection Broker supports load balancing and reconnection to existing sessions on virtual desktops, Remote Desktop sessions, and RemoteApp programs accessed by using RemoteApp and Desktop Connection. RD Connection Broker also aggregates RemoteApp sources from multiple Remote Desktop Session Host (RD Session Host) servers that may host different RemoteApp programs.http://technet.microsoft.com/en-us/library/dd560675(v=WS.10).aspx QUESTION 189You are planning a Zero Touch Installation of Windows 7.You need to design a deployment strategy that enables the company computers to sleep and hibernate without creating a security risk. Which tool should you use? A. System Center Capacity Planner (SCCP)B. Windows Performance Moni[tor Data Collector SetsC. Microsoft Assessment and Planning Toolk](http://technet.microsoft.com/en-us/library/dd560675(v=WS.10).aspx)it (MAP)D. System Center Configuration Manager (SCCM) Answer: D QUESTION 190You need to deploy Windows 7 Enterprise in VDI. You need to select the appropriate license type for the VDI operating system deployment. (Choose two.) A. Windows Enterprise Centralized DesktopB. Microsoft Desktop Optimization PackC. Windows 7 Software AssuranceD. Windows Virtual Desktop Access Answer: BC Braindump2go Promise All 70-686 Questions and Answers are the Latest Updated,we aim to provide latest and guaranteed questions for all certifications.You just need to be braved in trying then we will help you arrange all left things! 100% Pass All Exams you want Or Full Money Back! Do yo want to have a try on passing 70-686?

## **Compared Before Buying N**

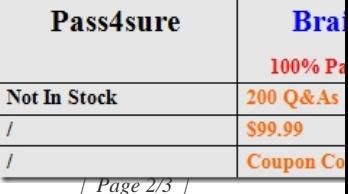

http://www.braindump2go.co[m/70-686.html](http://www.mcitpdump.com/?p=1019)